# AWIPS II Client-side RGB Product Generation in the GOES-R Era

**Kevin M. McGrath (Jacobs), Emily B. Berndt (NASA), Chad Gravelle (CIMSS/OPG), Lee Byerle (Integrity Applications Inc./NWS), Matt Smith (UAH)**

### **Earth Science Branch, NASA / Marshall Space Flight Center Huntsville, Alabama**

*2018 AMS Annual Meeting; Austin, TX 34th Conference on Environmental Information Processing Technologies* 

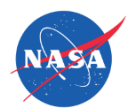

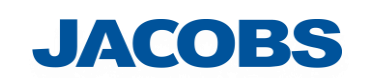

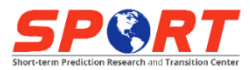

## Goals and Motivation

- Develop framework for generating on-demand multispectral 24-bit Red-Green-Blue (RGB) products within the Advanced Weather Interactive Processing System II (AWIPS II) D2D Perspective
- Utilize GOES-16 Advanced Baseline Imager (ABI) channels already received and ingested at NWS forecast offices from NOAAPORT/Satellite Broadcast Network
- Greatly reduce processing latency and amount of disseminated data compared to pre-generating these products locally at NASA SPoRT
- Allow easy modification to existing product recipes or define new recipes
- Avoid modifying baseline AWIPS II code
- Products are only pre-generated as-needed for the AWIPS II National Centers Perspective

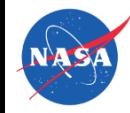

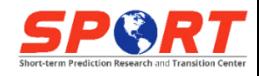

### What is an RGB Composite?

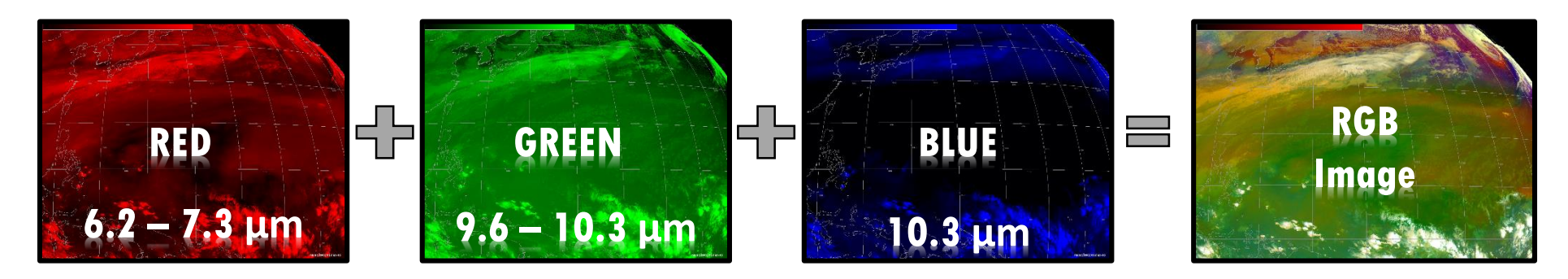

- Multispectral or Red-Green-Blue (i.e., RGB) Composites are qualitative images designed to enhance a specific feature
	- Low clouds and fog
	- Dust
	- **Convection**
- Fire Hot Spots
- Snow/Ice
- Cloud Phase
- Air Mass characteristics
- Volcanic Ash
- The 24-bit image is created by combining band or band differences into each of the Red, Green, and Blue components with a defined recipe
- The advantage of RGB products is the ability to look at a single image to identify a feature instead of analyzing multiple single channels

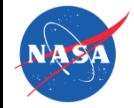

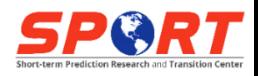

### How are RGBs Created?

• In the early 2000s, EUMETSAT developed a set of RGB recipes or best practices following the launch of Meteosat Second Generation with the SEVIRI instrument onboard.

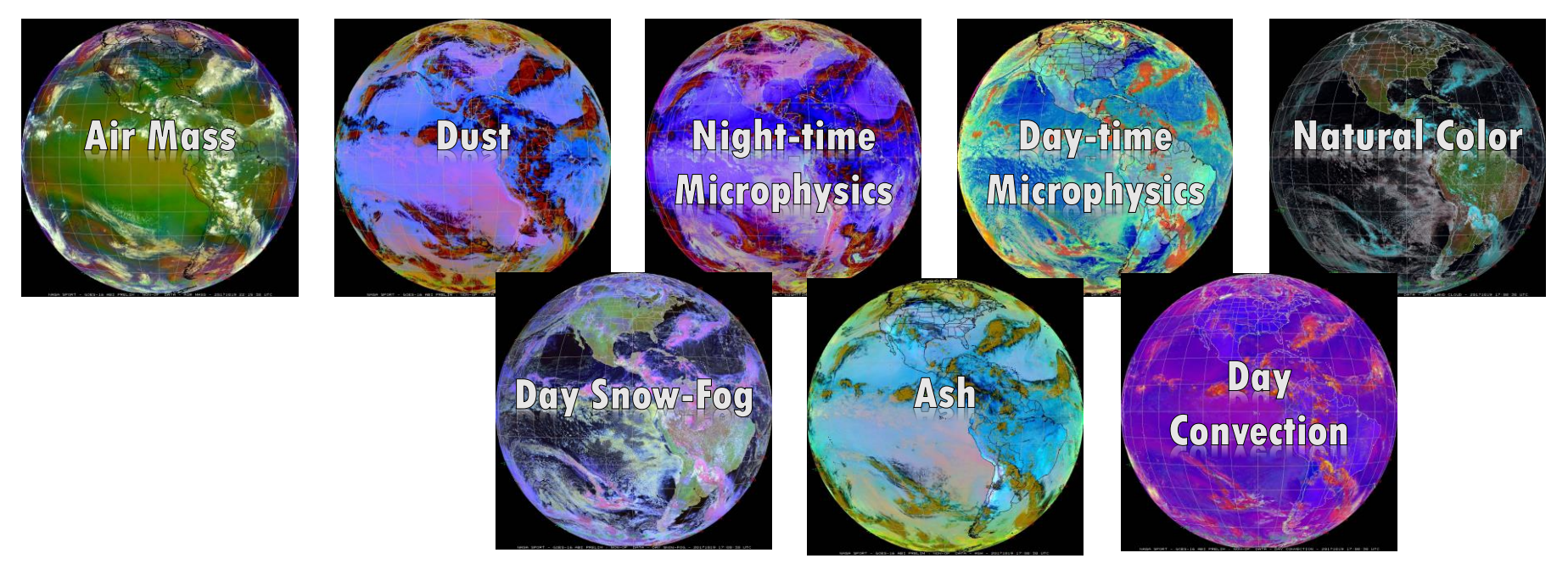

• This equation is used for the byte value conversion to store color intensity for each component over 8 bits (values of 0-255) TB = Brightness Temperature

$$
(R, G, B) = 255 * \left[ \frac{(TB, \Delta TB, R, \Delta R) - MIN}{MAX - MIN} \right]^{(\frac{1}{\gamma R, G, B})}
$$

ΔTB = Brightness Temperature Difference R = Reflectance ΔR – Reflectance Difference γ = Gamma Enhancement

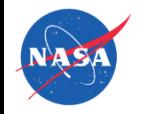

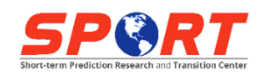

### AWIPS II to the Rescue

- Much easier to integrate experimental data products
- Plugin architecture lends to functionality expansion
- Derived Parameter framework offers ability to run Python functions
- TrueColor Viz plugin allows display of 24-bit imagery

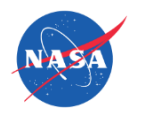

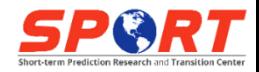

### Experimental Product Development Team

- The EPDT was a multi-organization group led by NASA SPoRT and CIRA to extend the capabilities of AWIPS II and facilitate the integration of experimental data products
- RGB team was comprised of representatives from SPoRT, NESDIS, and NOAA
- Wrote Python software to generate 24-bit RGBs based upon recipes defined within XML files (no modification to base code)
- Originally developed using MODIS and VIIRS data and expanded to incorporate AHI and ABI
	- Unable to request calibrated MODIS/VIIRS data from EDEX, requiring Python code to convert raw byte values into brightness temperature and reflectance

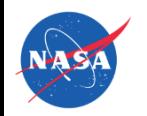

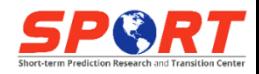

## Configurations

- Derived Parameters:
	- Functions (Python):
		- Single Channel Recipe
		- Channel Difference Recipe
		- Calibration
	- Definitions:
		- Red, Green, Blue XML file for each product
- Menus (XML)
- Bundles (XML)

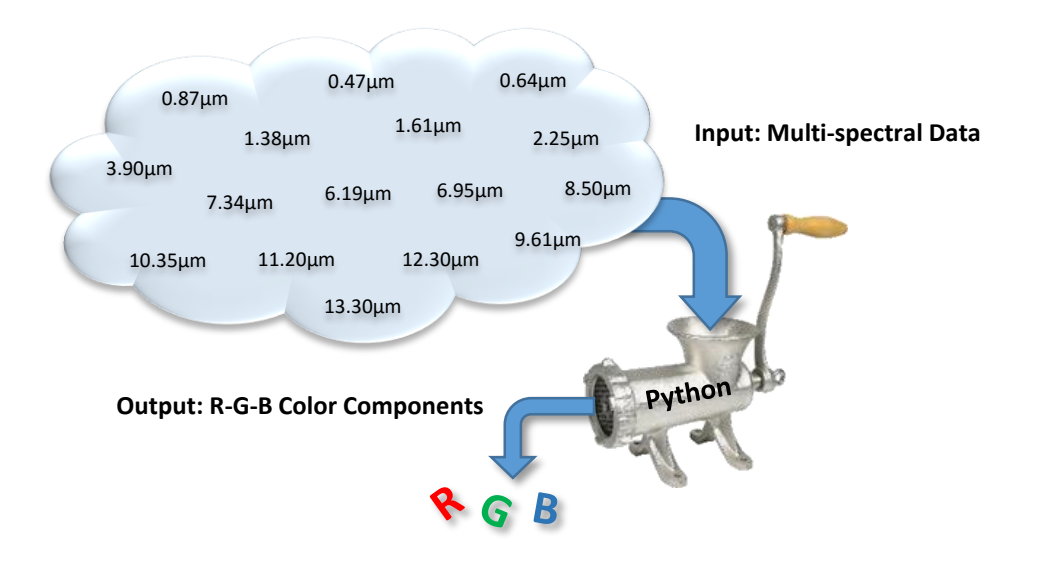

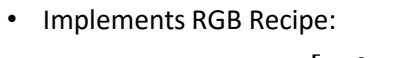

$$
Byte = 255 \times \left[\frac{Value - Min}{Max - Min}\right]^{1/Gamma}
$$

• Computes 8-bit value for each R-G-B color

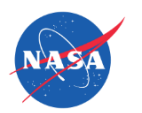

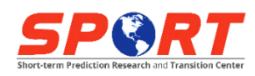

### Example: Air Mass

Process flow: Menu -> Bundle (XML) -> Color-Specific DP Definitions (XML) -> DP Functions (Python)

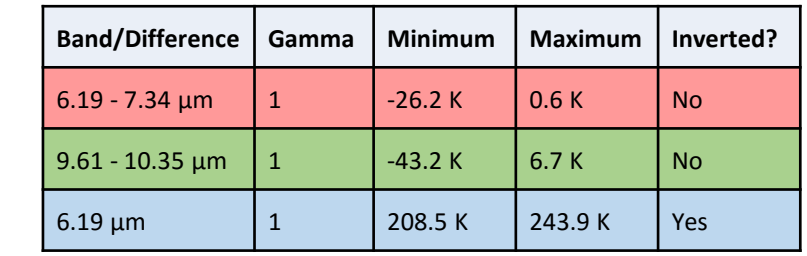

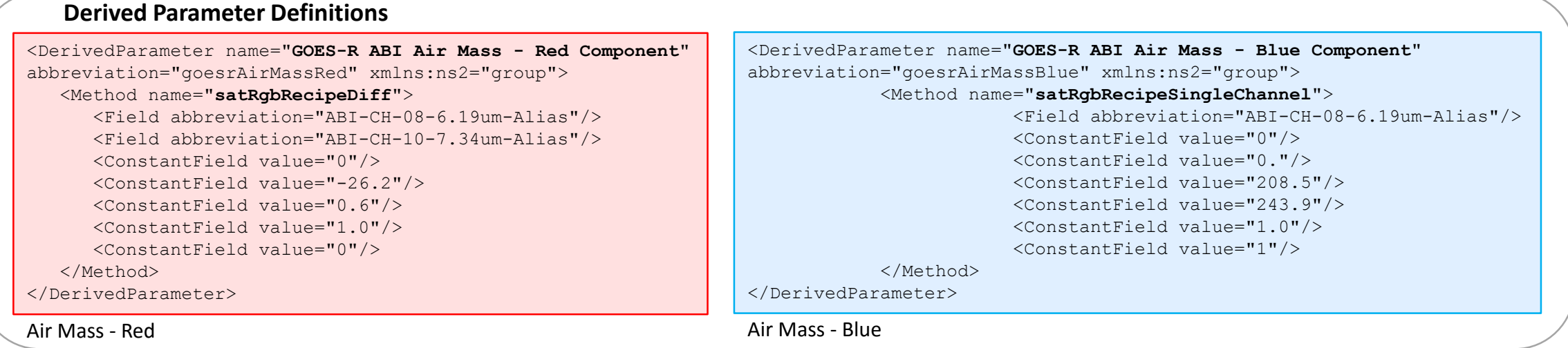

### satRgbRecipeDiff.py

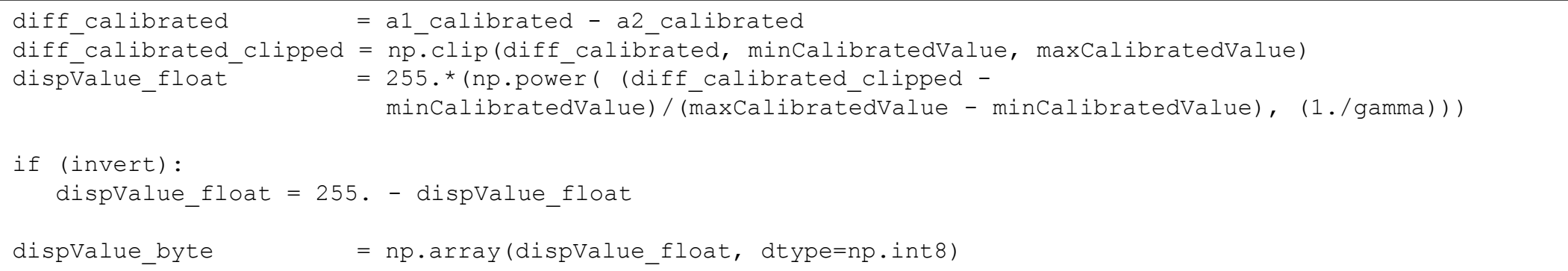

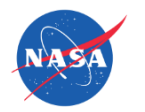

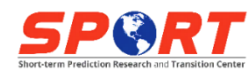

## Testing by the Operations Proving Ground

- Client-side RGB capabilities were first tested at the NWS OPG using AHI data and at the NWS HUN WFO with MODIS and VIIRS data
- A number of AWIPS II performance issues were identified, reported to the AWIPS program office, and have been resolved
- Incorporated into Science Operations Officer/Development and Operations Hydrologist course

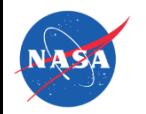

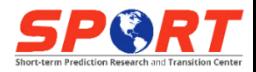

## Deployment via TOWR-S

- The NWS Total Operational Weather Readiness Satellites (TOWR-S) community supports the validation and implementation of new satellite products for NWS operations
- Presently providing AWIPS II RGB capabilities via RPM to forecast offices
- Utilizes data ingested by the GOES-R EDEX plugin (AHI and ABI)
- Capabilities will be baselined in AWIPS II version 18.2+ with deployment in late 2018Satellite Radar MRMS SCAN Mans Help

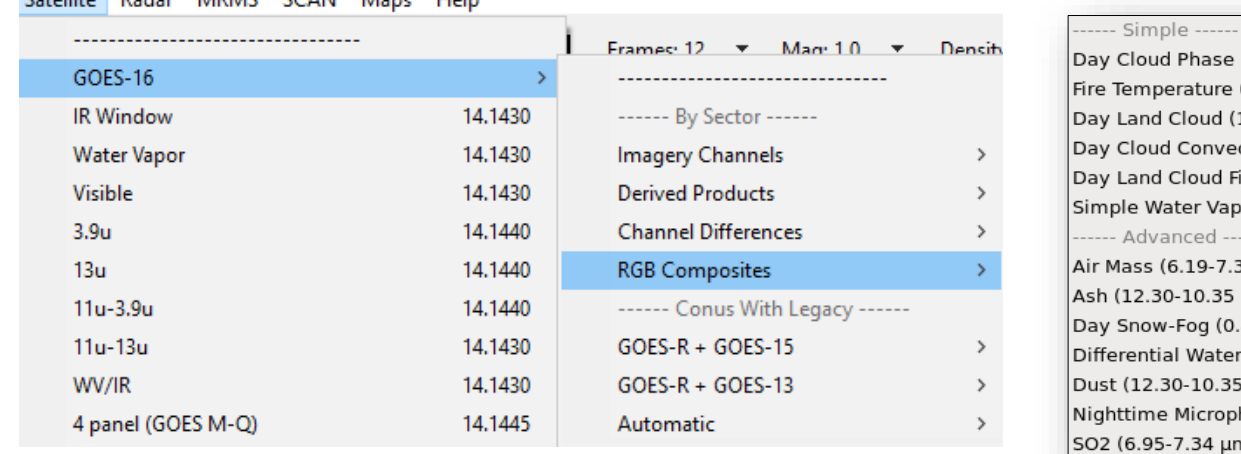

Cloud Phase Distinction (10.35 µm, 0.64 µm, 1.61 µm) Temperature (3.90 μm, 2.25 μm, 1.61 μm) Land Cloud (1.61 µm, 0.87 µm, 0.64 µm) Cloud Convection (0.64 µm, 0.64 µm, 10.35 µm) Land Cloud Fires (2.25 µm, 0.87 µm, 0.64 µm) ple Water Vapor (10.35 μm, 6.19 μm, 7.34 μm) Advanced ------Aass (6.19-7.34 μm, 9.61-10.35 μm, 6.19 μm)

(12.30-10.35 μm, 11.20-8.50 μm, 10.35 μm) Snow-Fog (0.87 μm, 1.61 μm, 3.90-10.35 μm) rential Water Vapor (7.34-6.19 μm, 7.34 μm, 6.19 μm) (12.30-10.35 μm, 11.20-8.50 μm, 10.35 μm) ttime Microphysics (12.30-10.35 μm, 10.35-3.90 μm, 10.35 μm) (6.95-7.34 µm, 10.35-8.50 µm, 10.35 µm)

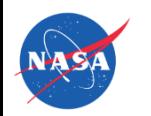

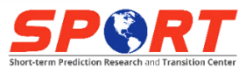

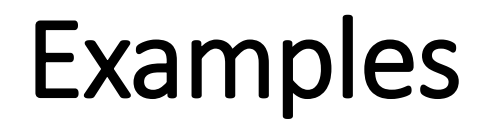

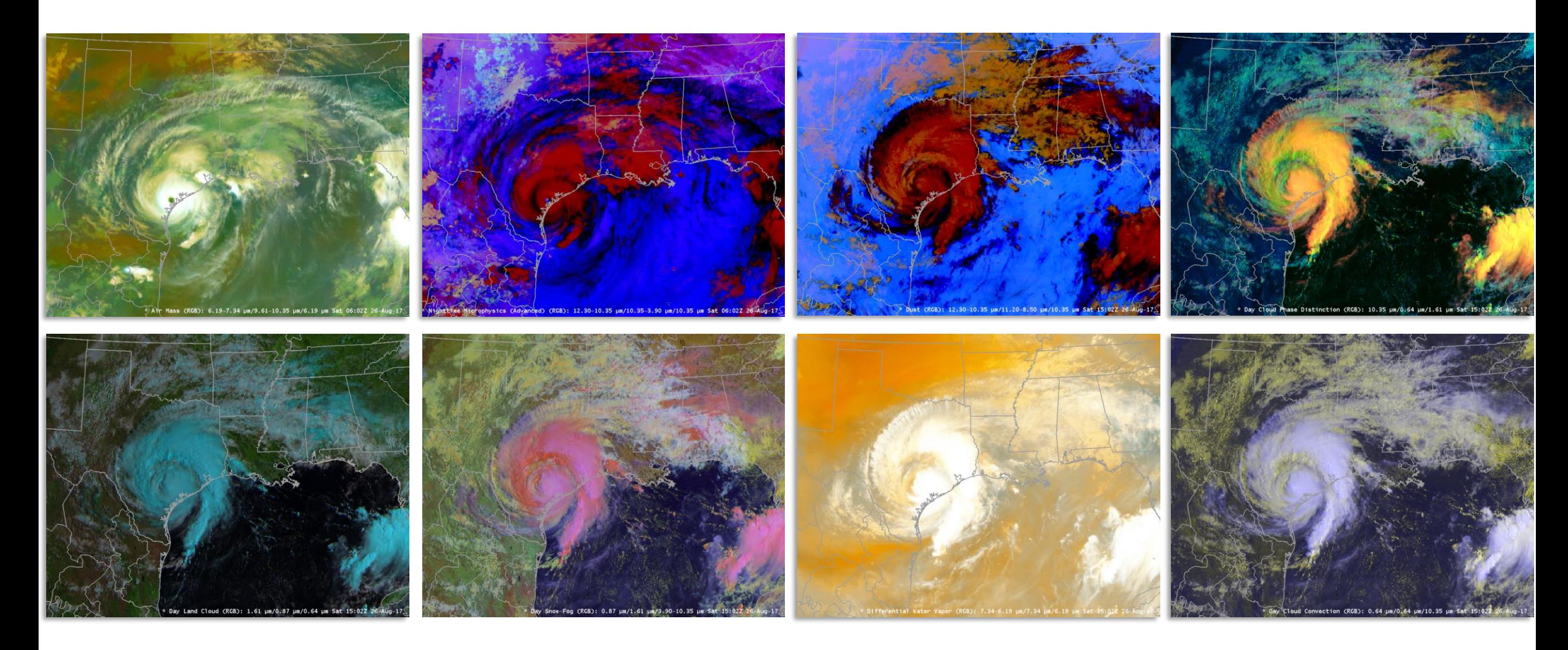

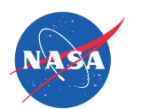

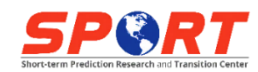

## Alternate Method: OpenGL Shading Language

- OpenGL Shading Language (GLSL) is a high-level shading language outsources rendering calculations to the graphics card
- Utilized by the trueColor visualization plugin
- Could eliminate dependency upon custom Python code
- Successfully tested on RGB recipes with Gamm = 1. CIMSS working to fix issues with other recipes and refine sampling information.

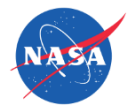

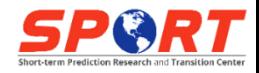

### Future

- Support National Centers Perspective
	- 24-bit visualization
	- Derived Parameters
- Resolve EPDT vs. GLSL methodology
- Baseline

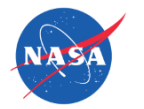

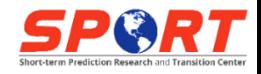

### Contact Information

### kevin.m.mcgrath@nasa.gov

### https://weather.msfc.nasa.gov/sport/

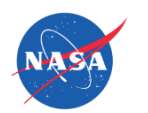

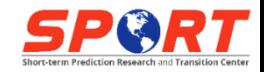